[Process](http://docs.manualsget.com/to.php?q=Process Return Code 255) Return Code 255 >[>>>CLICK](http://docs.manualsget.com/to.php?q=Process Return Code 255) HERE<<<

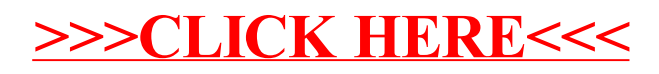